# The price of gold

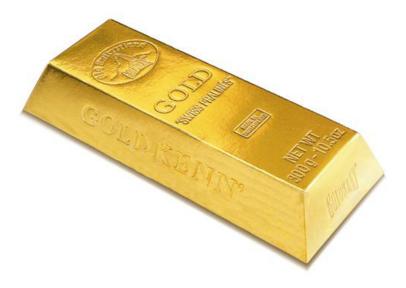

source: nowiknow.com

## The price of gold

Write an app that pops up a dialog box with the title "The Price of Gold" and the message "Enter the amount of gold in kilos" and, after the user has entered the amount k and clicks the OK button, pops up another dialog box with the title "The Price of k kilos of Gold" and the current price of k kilos of Gold in Canadian dollars. If the users enters a negative amount, the app crashes with the message "The amount of gold cannot be negative."

Forget about writing an app for now. How would *you* solve this problem for k = 0.5?

 Using a search engine, find a website that contains the current gold price.

- Using a search engine, find a website that contains the current gold price.
- www.goldpriceoz.com

- Using a search engine, find a website that contains the current gold price.
- www.goldpriceoz.com
- But the price is given per Troy ounce, not per kilo. How do we address this?

- Using a search engine, find a website that contains the current gold price.
- www.goldpriceoz.com
- But the price is given per Troy ounce, not per kilo. How do we address this?
- Using a search engine, find what a Troy ounce is.

- Using a search engine, find a website that contains the current gold price.
- www.goldpriceoz.com
- But the price is given per Troy ounce, not per kilo. How do we address this?
- Using a search engine, find what a Troy ounce is.
- ullet 1 Troy ounce =31.1034768 grams

- Using a search engine, find a website that contains the current gold price.
- www.goldpriceoz.com
- But the price is given per Troy ounce, not per kilo. How do we address this?
- Using a search engine, find what a Troy ounce is.
- 1 Troy ounce = 31.1034768 grams
- But the price is given in US dollars, not in Canadian dollars.
   How do we address this?

- Using a search engine, find a website that contains the current gold price.
- www.goldpriceoz.com
- But the price is given per Troy ounce, not per kilo. How do we address this?
- Using a search engine, find what a Troy ounce is.
- 1 Troy ounce = 31.1034768 grams
- But the price is given in US dollars, not in Canadian dollars.
   How do we address this?
- Using a search engine, find a website that contains the current exchange rate.

- Using a search engine, find a website that contains the current gold price.
- www.goldpriceoz.com
- But the price is given per Troy ounce, not per kilo. How do we address this?
- Using a search engine, find what a Troy ounce is.
- 1 Troy ounce = 31.1034768 grams
- But the price is given in US dollars, not in Canadian dollars.
   How do we address this?
- Using a search engine, find a website that contains the current exchange rate.
- www.gocurrency.com

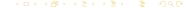

## Delegation

In our solution we use delegation. Instead of solving each part of the puzzle ourselves, we ask "someone else" to do it for us.

For example, we delegate to www.goldpriceoz.com for the current price of gold.

## Delegation

In our solution we use delegation. Instead of solving each part of the puzzle ourselves, we ask "someone else" to do it for us.

For example, we delegate to www.goldpriceoz.com for the current price of gold.

Could we do it ourselves?

Yes, we could travel to London where to price of gold is determined daily at 10.30 am and 3.00 pm, but delegation seems a little easier.

## Delegation

Also when writing an app, we try to delegate.

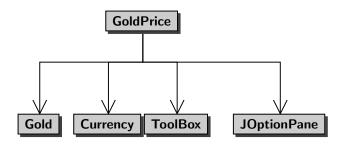

# Some terminology

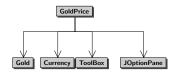

- main class or app GoldPrice
- helper classes or components
   Gold, Currency, ToolBox, and JOptionPane

The main class only contains a main method.

- client: developer of main class
- implementer: developer of components

# Implementers delegate too

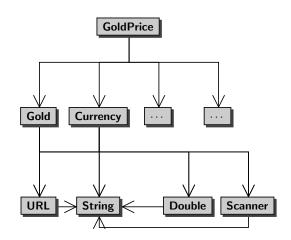

## Client approach

- O To solve a problem, decide what type of components are needed.
- Find the appropriate components.
- Obligate to the components.

## Bugs can be expensive

Flight 501, which took place on June 4, 1996, was the first, and unsuccessful, test flight of the European Ariane 5 expendable launch system. Due to an integer overflow, the rocket veered off its flight path 37 seconds after launch and was destroyed by its automated self-destruct system. It is one of the most infamous computer bugs in history costing roughly \$ 370,000,000.

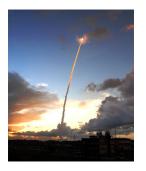

 $source:\ spaceflightnow.com$ 

# Who is to blame for the bug?

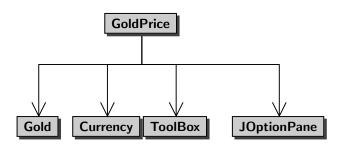

- The user of the app (user)?
- The developer of the app (client)?
- The developer of one of the components (implementer)?

## Interface of a component

An interface is a contract between the client of the component and the implementer of the component.

For each operation, it specifies

- parameters: "the type of data to be provided by the client to the component"
- precondition: "a property to be satisfied by the data provided by the client to the component"
- postcondition: "a property to be satisfied by the data returned by the component to the client"

The precondition is the client's responsibility and the postcondition is the implementer's responsibility.

### parameters

amount: integer

precondition

 $amount < 10^{21}$ 

postcondition

returns the amount converted from Canadian to US dollars

### Question

Assume that the client provides -1 to the component and the component crashes. Who is to blame?

### parameters

amount: integer

precondition

 $\mathsf{amount} < 10^{21}$ 

postcondition

returns the amount converted from Canadian to US dollars

### Question

Assume that the client provides -1 to the component and the component crashes. Who is to blame?

#### Answer

The implementer, since the client has done its job by providing an integer that satisfies the precondition, whereas the implementer did not satisfy the postcondition.

#### parameters

amount: integer

precondition

amount  $< 10^{21}$ 

postcondition

returns the amount converted from Canadian to US dollars

#### Question

Assume that the client provides  $10^{21}$  to the component and the component crashes. Who is to blame?

#### parameters

amount: integer

precondition

 $amount < 10^{21}$ 

postcondition

returns the amount converted from Canadian to US dollars

#### Question

Assume that the client provides  $10^{21}$  to the component and the component crashes. Who is to blame?

#### Answer

The client, since the client did not provide an integer that satisfies the precondition.

# Advantages of interfaces

- Accountability: if something goes wrong, then the interface can be used to determine who is to blame.
- Abstraction: the interface abstracts from many implementations details (an interface of a component is usually much simpler than the code of the component).
   The interface specifies what the component does, not how it does it.
- Substitutibility: the implementer can change the code of the component as long as it still conforms to the interface, without affecting the client in any way.

## The Price of Gold

Write an app that pops up a dialog box with the title "The Price of Gold" and the message "Enter the amount of gold in kilos" and, after the user has entered the amount k and clicks the OK button, pops up another dialog box with the title "The Price of k kilos of Gold" and the current price of k kilos of Gold in Canadian dollars. If the users enters a negative amount, the app crashes with the message "The amount of gold cannot be negative."

## The Price of Gold

Let us start with a simplified version.

## Problem

Write an app that prints the price of one Troy ounce of gold in US dollars.

# Let's go component shopping!

The interface of a Java class is described by its Application Programming Interface (API). Many of these APIs can be found on the Internet.

- Java Standard Library (JSL)
   docs.oracle.com/javase/8/docs/api
- TYPE package
   www.eecs.yorku.ca/teaching/docs/type/api
- franck.cse5910
  www.eecs.yorku.ca/course\_archive/2014-15/F/5910/
  api/
- and many many more.

# Pre- and postconditions in JSL

#### Convention

If the precondition is "true" (that is, it holds vacuously) then it is left out.

All classes in the JSL contain no preconditions.

#### Convention

If the postcondition is "returns what is specified by **Returns:**" and "crashes as specified by **Throws:**" then it is left out.

All classes in the JSL contain no postconditions.

```
public static type methodName(type<sub>1</sub> parameterName<sub>1</sub>, ..., type<sub>n</sub> parameterName<sub>n</sub>)
```

- All methods we will use in our apps are public.
- All methods we will use today are static. In the near future, we will discuss methods that are not static.
- type is the type of the value that is returned by the method.
- methodName is the name of the method.
- type; is the type of the parameter named parameterName;.

# **Terminology**

```
public static type methodName(type<sub>1</sub> parameterName<sub>1</sub>, ..., type<sub>n</sub> parameterName<sub>n</sub>)
```

- methodName(type<sub>1</sub>, ..., type<sub>n</sub>) is the signature of the method.
- type is the return type of the method.

public static double price()

## Question

What is the return type of the method price?

## public static double price()

## Question

What is the return type of the method price?

#### Answer

double.

## public static double price()

## Question

What is the return type of the method price?

#### Answer

double.

## Question

How many parameters does the method price have?

## public static double price()

## Question

What is the return type of the method price?

#### Answer

double.

## Question

How many parameters does the method price have?

#### Answer

Zero.

public static double price()

## Question

What is the signature the method price?

public static double price()

## Question

What is the signature the method price?

#### Answer

price().

### Static methods

```
public static void methodName(type<sub>1</sub> parameterName<sub>1</sub>,
..., type<sub>n</sub> parameterName<sub>n</sub>)
```

- All methods we will use in our apps are public.
- All methods we will use today are static. In the near future, we will discuss methods that are not static.
- The method does not return anything.
- methodName is the name of the method.
- type; is the type of the parameter named parameterName;.

Consider the method public static type  $methodName(type_1 parameterName_1, \ldots, type_n parameterName_n)$  in the class ClassName.

This method is invoked as  $ClassName.methodName(argument_1, ..., argument_n)$  where the type of  $argument_i$  is (compatible with)  $type_i$ .

### Question

How do you invoke the method price of the class Gold?

### Question

How do you invoke the method price of the class Gold?

#### Answer

Gold.price().

### Question

How do you invoke the method price of the class Gold?

#### Answer

Gold.price().

### Question

Does the method <a href="price">price</a> return anything?

### Question

How do you invoke the method price of the class Gold?

#### Answer

Gold.price().

### Question

Does the method <a href="price">price</a> return anything?

#### Answer

Yes.

### Question

How do you invoke the method price of the class Gold?

#### Answer

Gold.price().

#### Question

Does the method price return anything?

#### Answer

Yes.

### Question

Should we store the result in a variable?

### Question

How do you invoke the method price of the class Gold?

#### Answer

Gold.price().

#### Question

Does the method price return anything?

#### Answer

Yes.

### Question

Should we store the result in a variable?

### Answer

Yes.

# The price of gold

### Problem

Write an app that prints the price of one kilo of gold in US dollars.

### public static type attributeName

- All attributes we will use in our apps are public.
- All attributes we will use in our apps are static.
- type is the type of the attribute.

### public static final type attributeName

- All attributes we will use in our apps are public.
- All attributes we will use in our apps are static.
- The attribute is a constant.
- type is the type of the attribute.

public static final double GRAMS\_PER\_TROY\_OUNCE

### Question

What is the type of the attribute <a href="mailto:GRAMS\_PER\_TROY\_OUNCE">GRAMS\_PER\_TROY\_OUNCE</a>?

public static final double GRAMS\_PER\_TROY\_OUNCE

### Question

What is the type of the attribute <a href="mailto:GRAMS\_PER\_TROY\_OUNCE">GRAMS\_PER\_TROY\_OUNCE</a>?

#### Answer

double.

public static final double GRAMS\_PER\_TROY\_OUNCE

### Question

What is the type of the attribute <a href="mailto:GRAMS\_PER\_TROY\_OUNCE">GRAMS\_PER\_TROY\_OUNCE</a>?

#### Answer

double.

#### Question

Is the attribute <a href="mailto:GRAMS\_PER\_TROY\_OUNCE">GRAMS\_PER\_TROY\_OUNCE</a> a constant?

public static final double GRAMS\_PER\_TROY\_OUNCE

### Question

What is the type of the attribute <a href="mailto:GRAMS\_PER\_TROY\_OUNCE">GRAMS\_PER\_TROY\_OUNCE</a>?

#### Answer

double.

#### Question

Is the attribute <a href="mailto:GRAMS\_PER\_TROY\_OUNCE">GRAMS\_PER\_TROY\_OUNCE</a> a constant?

#### Answer

Yes.

## Using a static attribute

Consider the attribute public static type attributeName in the class className.

The attribute is used as className.attributeName.

# Using a static attribute

### Question

How do you use the attribute GRAMS\_PER\_TROY\_OUNCE of the class
Gold?

# Using a static attribute

### Question

How do you use the attribute GRAMS\_PER\_TROY\_OUNCE of the class Gold?

#### Answer

Gold.GRAMS\_PER\_TROY\_OUNCE

### Code convention for names of constants

- Use uppercase characters.
- If the name is made up of more than one word, separate the words by an underscore.

# Memory model

| 0   |           |                      |
|-----|-----------|----------------------|
| 1   |           |                      |
| :   |           |                      |
| 8   | Gold.main |                      |
|     | 1000      | GRAMS_PER_KILO       |
|     | 32.150746 | ouncePerKilo         |
|     | 42175.349 | price                |
| :   |           |                      |
| 112 | Gold      |                      |
|     | 31.103476 | GRAMS_PER_TROY_OUNCE |
| ÷   |           |                      |